## **Photoshop 7.0 Highly Compressed Download [WORK]**

Cracking Adobe Photoshop is a bit more involved, but it can be done. First, you'll need to download a program called a keygen. This is a program that will generate a valid serial number for you, so that you can activate the full version of the software without having to pay for it. After the keygen is downloaded, run it and generate a valid serial number. Then, launch Adobe Photoshop and enter the serial number. You should now have a fully functional version of the software. Just remember, cracking software is illegal and punishable by law, so use it at your own risk.

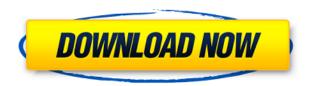

For the editing of Photoshop, on the other hand, we believe that the best way is to edit and create an image viewer, as demonstrated by the PocketWizard. For other editors, like the Lightroom or Adobe Photoshop, it is possible to separate the image from the final skin of the application. In this case, Photoshop offers the best experience in terms of the possibility of editing the definition. Here, the definition is made by the editor, and not imposed by Adobe Exposures are always on my mind. I've made many photos on my iPhone. They are valuable to me, but I'll be sad to lose them when I reformat my phone. With "Backup Photos" feature, you can backup all of your pictures and videos to iCloud. There are a lot of useful tips to enjoy these photos on your iOS, such as "My Photo Stream". You can also upload your photos to other storage such as OneDrive or Flickr. Mac retouching tools are generally much simpler than the PC equivalents. I've had good experience with the Gimp for quick adjustments of images. Photoshop is a much more robust program, and for more powerful adjustments, it's the platform of choice. The model for Photoshop Elements 12 is quite different than 12 previous. I don't think they've made too many tweaks to make it easy to operate, but it's stable and a fairly reliable program. I use it on both my Mac and PC - yes, I know this is a bit difficult given the vicious rivalry between the two platforms. Most of the time a program of this stature can be downloaded for free but the more recent the version the more it costs. This one is \$99 on a PC and \$49.99 on a Mac. I think the \$49.99 is a bit steep - the latest generated image storage on the Mac is 4GB, though a PC user has a theoretical maximum of 2TB of storage. Still, it's hard to justify \$49.99 for the same package on Windows or Mac - it's \$99 if you buy the same application twice. Fortunately, it's possible to purchase your PS CC subscription online (as a subscription to your Photoshop creative Cloud account) as well. In that case, the cost is \$8.25/month/user.

### Photoshop 2021 (Version 22.4.3)Full Version [Win/Mac] {{ Hot! }} 2023

The best choice for those who want to take control of their images, images that you want to change

and get back. With Adobe Photoshop, you can turn your image into something that you can be proud of. You have the potential to make your images look great, whether they are a photograph, sketch, or a cartoon. The app is also protected by the latest version of Adobe's Content Protection and not only prevents unauthorized copies of your files, but also allows your original files to be backed up in your Adobe Account. Photoshop is a tool designed for photo, video, and web professionals. It includes powerful video and image editing tools, integrated industry-leading social networks, enterprise quality 3D and design capabilities, and a suite of creative tools that allow you to build premiere projects. Photoshop CC kicks off an all-new roadmap, which sets the course for a powerful new product offering. Adobe Photoshop CC is tailored to designers, photographers, video professionals and Web publishers to bring essential creative capabilities to their workflow. Photoshop CC upgrades your design and photo editing workflow with robust tools for enterprise, broadcast and mobile design environments. What It Does: The Puppet Warp tool can be used to rotate, scale, rotate or translate entire layers. You can also add other transformations, such as distort, retain, reshape, and viewpoint. While I'm busy on the Adobe forums, you can ask questions about Photoshop and Creative Cloud and you'll see our top software questions and answers list in the app. And if you find an answer that works for you, you can add it to the list. So even if your question isn't answered, you'll always know where to look for an answer you can feel confident in. e3d0a04c9c

# Download Photoshop 2021 (Version 22.4.3)Free License Key For Windows [32|64bit] {{ Hot! }} 2023

10. brushes: a special set of tools with diverse brushes and styles, which allow a user to create a variety of style and colors for different types of images, and artwork. This feature is very helpful for creating gradient brushes, layer masks, and solid color brushes. 10. Direct selection: a tool, which allows a user to choose the area of the image to be clicked on and then draw a shape, circle, or line on the selected area on the canvas, and move the line to a different location. This can be easily used to select different portions of an image to be modified by applying different modes, effects, etc. 11. smart object side: this is the latest Photoshop update. With this latest update, Photoshop CC is a separate module, and the features are also varied. The side can be compared with the side that an image is saved in a separate file, locked from editing, and it is not possible to export to other formats other than image files like JPEG, PNG, etc. A user can easily save these works in a separate file, which can be edited with the normal Photoshop editing tools. This feature is very useful for saving complex work in to a file s/he can access at any time. 12. new blending options: by clicking and locking a specific region or part of the image, editing tools can be updated to them all, be it gradient based or layers based editing options. These options can be used for a variety of image editing purposes. 13. auto exposure: this feature allow users to to adjust the auto exposure of the image, adjusting brightness, contrast, and color balance of the image, without the need to do the manual editing.

photoshop 7.0 how to download adobe photoshop 7.0 download pdf photoshop ps 7.0 download https //adobe-photoshop-7.0 download adobe photoshop 7.0 kickass download photoshop 7.0 kaise download kare photoshop 7.0 kaise download karen adobe photoshop 7.0 download video pc adobe photoshop 7.0 download adobe photoshop 7.0 download pc

#### Adobe Photoshop CC 2019 has the following improvements:

- Exceptional power to retouch, retangle, warp, and retouch in moments.
- New perspective-control tools help you examine your canvas from a variety of angles.
- New mid-tone adjustments to refine your image's fine and mid-tones.
- Faster workflows: Draw, paint, blur, float, and clone.
- Better text tools, such as tracking, auto-kerning, type styles, masks and layers.
- The ability to create and edit text in multiple languages.
- Improved screen resolution support, text creation via the French, German, and Italian dictionaries, and more.
- The ability to publish your finished projects to Creative Cloud to share with your peers.

### Adobe Photoshop CC 2020 has the following feature additions:

- AI powered tools: Use intelligent tools that can identify interesting stock and suggest corrections. Dynamic Refine Tool uses AI-powered learning to teach you about your images, so you can free up your time for creative expression.
- Effortless filters: Apply the same filter in parallel for different areas of an image, allowing you to instantly create complex artistic effects.

- Scene presets: Create different studio setups quickly when you're creating content, so you can switch back and forth between them. Save your favorite presets to get new, unique results in seconds.
- Magic workspace: Discover advanced camera-based adjustments, like lens and color balance, to make your images look more like you imagined.
- Refine tools: Easily identify and edit imperfections to get just the right look for your images.

Overall, Photoshop is the best choice for experienced editors and designers for the following reasons:

- Highly advanced image editing capabilities for cutting, pasting, manipulating, and transforming images
- Great typographic options for crafting creative publications
- Image smoothing and filtering offering an almost endless array of creative effects
- Ability to flip, turn, and rot images, as well as rotate, scale, resize, and apply creative transforms
- Composite an unlimited number of images together into creative workflows
- An interface that is easy to navigate and use for creative output regardless of your level of editing and design experience
- Integrated DirectPub file format

Overall, Photoshop is the best choice for advanced editors and designers for the following reasons:

- Easier to use than other drawing tools
- Great typographic options for crafting creative publications
- Great integration with graphic design software
- Integrated DirectPub file format

The Adobe app ecosystem has been a work in progress, it's safe to say. For instance, there are still some glitches with layers, which make it difficult to make sure all of your edits in a document live within the same area. And because there's no standard way to name layers, it can be challenging to find some references. With that said, Photoshop provides an array of additional creative and production options with its powerful vector graphics toolset. Adobe Illustrator offers text and graphic effects that are lacking in Elements. The app's unique feature set extends the ways you can use the tool for design creation and production.

https://soundcloud.com/meldanbilnurd/adobe-dreamweaver-cc-2015-download-with-crack https://soundcloud.com/tranavkabuf1983/download-microsoft-access-2007-database-enginel https://soundcloud.com/mierauforwind1978/championship-manager-95-96-free-download https://soundcloud.com/ahecjonto8/universal-audio-uad-2-powered-plug-ins-full-cracked https://soundcloud.com/tionacosou1971/windows-kms-activator-ultimate-2020-51 https://soundcloud.com/chelanotung1/call-of-duty-advanced-warfare-exo-survival-crack https://soundcloud.com/fatimzoidor7/hidrologi-terapan-bambang-trihatmodjo-pdf-download https://soundcloud.com/buifreewsuppta1986/motorola-gm950-plus-software https://soundcloud.com/oteotuvengg/wondershare-filmora-920-crack-plus-activation-code-latest-free-2019

https://soundcloud.com/aviagasomos5/download-after-effects-plugins-cc-pixel-polly

Even though we are retiring the legacy 3D feature set in Photoshop, we are not changing the legacy 3D behavior of the plugins. Adobe still supports the legacy 3D behavior of these plugins in the editor and previews, while new releases of Photoshop and other products can choose the native new APIs.... In addition to these changes in the underlying API, we've changed a lot of the underlying API behavior to offer a much richer and much more stable experience for native software created with Photoshop and our other products. For our existing non-native plugins (3D, compositing, effects, and more), we've updated the plugin behavior to enable future releases of those products to access the new native APIs instead of the legacy native plugin APIs. With these underpinnings in place, we created an online tutorial to show brand new users and those looking for an introduction to the new APIs how the differences actually work. While we have rapidly learned much about how this can work and how it differs from the legacy APIs, we are still actively learning. This tutorial is very new, but it includes many of the concepts and advantages for **these new Native GPU APIs.** For our existing non-native plugins, we'll honor our existing plugin behavior for a period of time, after which newer releases of the Substance products could be updated to ensure that their behavior fits with the native API, while we work to remove support for the legacy plugins.

https://metamorfosisdelempresario.com/wp-content/uploads/2023/01/Download\_free\_Photoshop\_CC\_2015 Version 17 With Activation Code For Mac and Windows 64 Bit.pdf

 $\underline{http://jwbotanicals.com/wp\text{-}content/uploads/2023/01/Abstract\text{-}Brush\text{-}Photoshop\text{-}Free\text{-}Download\text{-}PAT}}\\ \underline{CHED.pdf}$ 

 $\underline{https://bonnethotelsurabaya.com/internet-business security/photoshop-2022-version-23-2-license-key-full-updated-2022}$ 

http://gadget-drawer.net/download-adobe-photoshop-2021-version-22-4-3-license-key-crack-windows-10-11-64-bits-new-2022/

https://viceeventz.com/wp-content/uploads/2023/01/dareast.pdf

https://pzn.by/marketing-ideas/download-photoshop-text-fonts-better/

 $\frac{https://lectomania.com/wp-content/uploads/2023/01/Download-free-Adobe-Photoshop-CC-Torrent-Patch-With-Serial-Key-WIN-MAC-upDated-2023.pdf$ 

https://www.grenobletrail.fr/wp-content/uploads/2023/01/kesrafy.pdf

https://fotofables.com/wp-content/uploads/2023/01/hardaro.pdf

 $\underline{https://rerootyourlife.com/2023/01/02/oil-paint-filter-photoshop-cc-2019-free-download-best/}$ 

https://citywharf.cn/photoshop-2020-version-21-download-free-keygen-for-lifetime-license-code-keygen-for-pc-x32-64-2022/

https://endlessorchard.com/wp-content/uploads/2023/01/seleden.pdf

https://www.promosongroup.com/wp-content/uploads/2023/01/kasdar.pdf

https://agenciasicos.com/wp-content/uploads/2023/01/bakakeig.pdf

 $\frac{http://couponhost.net/2023/01/02/adobe-photoshop-2021-version-22-4-download-patch-with-serial-kevento-energy and the properties of the properties of the$ 

https://autko.nl/2023/01/download-adobe-photoshop-bagas31-windows-7-better/

https://utrava.com/wp-content/uploads/2023/01/yalajae.pdf

https://thankyouplantmedicine.com/wp-content/uploads/tameano.pdf

https://thirdwavegames.com/wp-content/uploads/2023/01/jandyon.pdf

 $\frac{https://us4less-inc.com/wp-content/uploads/Photoshop-2022-version-23-With-License-Key-Product-Key-Product-Key-$ 

http://moonreaderman.com/wp-content/uploads/2023/01/Download-Adobe-Photoshop-2022-License-Code-Keygen-For-PC-Latest-2022.pdf

https://marketmyride.com/download-adobe-photoshop-2021-version-22-3-1-with-key-2022/

https://vogblog.wales/wp-content/uploads/2023/01/gilltal.pdf

https://hormariye.net/wp-content/uploads/2023/01/vijcary.pdf

https://rockwallbrewers.com/wp-content/uploads/2023/01/lawgra.pdf

 $\underline{https://bodhirajabs.com/download-photoshop-2021-version-22-5-1-license-key-activation-code-updated-2022/$ 

https://kidztopiaplay.com/wp-content/uploads/2023/01/dequphi.pdf

https://chessjunkies.net/photoshop-kostenlos-ohne-download-install/

https://danapurians.com/wp-content/uploads/2023/01/undiorl.pdf

 $https://mashxingon.com/adobe-photoshop-cs3-with-license-key-crack-windows-10-11-3264bit-update \\ d-2022/$ 

https://www.inge-cultura.org/wp-content/uploads/2023/01/Youtube-Photoshop-Free-Download-Extra-Quality.pdf

 $\frac{http://www.joebayerband.com/wp-content/uploads/2023/01/Comic-Book-Font-Photoshop-Free-Download-TOP.pdf}{}$ 

 $\frac{https://vitraya.io/wp-content/uploads/2023/01/Photoshop-2022-Version-2302-Download-With-Product-Ney-3264bit-2022.pdf}{(Notes the content of the content of the content$ 

http://luxepropertiesnw.com/wp-content/uploads/2023/01/dalbpala.pdf

 $\frac{https://projfutr.org/wp-content/uploads/2023/01/How-To-Download-Fonts-In-Photoshop-70-FULL.pdf}{http://wetfishmedia.com/?p=7330}$ 

 $\underline{https://holiday-gift-ideas.com/wp-content/uploads/2023/01/Adobe\_Photoshop\_CC\_2015\_version\_17.pdf}$ 

 $\frac{http://townofcatalina.com/wp-content/uploads/2023/01/Download-free-Adobe-Photoshop-CC-2015-Tornet-Activation-Code-Activation-Code-With-Keygen-.pdf$ 

https://communitytea.org/wp-content/uploads/2023/01/lebeyant.pdf

ThreeD can be used to create 3D graphics. The way you place objects in ThreeD determines how the objects look from different angles and distances. This book will teach you how 3D can enhance your artwork while working from a canvas, the building blocks you need to create your graphics, and how to manage the 3D selections you make. This book will help you understand the fundamentals of creating an all-digital print. One of the most rewarding and aesthetically pleasing aspects of creating a digital print is using the grain of the paper as it allows the artist to control the "art" much like an impressionist painting would in the pre-digital era. Yet this can be challenging, as there is the nonlinear output of the printer and the lack of nuance from the digital architecture. In this book, we will focus on the print-specific components of this workflow. This book is a creator's guide to Photoshop. The Adobe Illustrator Handbook, our previous book, served as a companion to Adobe Photoshop. It's time for Photoshop to have its own companion, and this textbook, integrated with Adobe Illustrator and Photoshop, will offer the full picture of how to create Photoshop-ready logos, print design, and images. Perfect for graphic designers, web designers, photographers, artists, illustrators, and anyone in the creative industry, this book will help you unleash your creative potential. You can drag and drop content directly from the browser window of your favorite website or social networking site. This feature allows you to merge content from several sources and organize it into a collage with ease. Photoshop comes equipped with dozens of feature-rich presets, options and effects like split, screen, Soft Light, Fade and Gradient. All the adjustments you can dream of are at your fingertips. You or your clients can easily remove blemishes, heal skin imperfections, and remove dust, dirt, scratches, and stains from artwork.